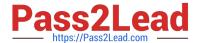

# 1Z0-750<sup>Q&As</sup>

Oracle Application Express 18: Developing Web Applications

# Pass Oracle 1Z0-750 Exam with 100% Guarantee

Free Download Real Questions & Answers PDF and VCE file from:

https://www.pass2lead.com/1z0-750.html

100% Passing Guarantee 100% Money Back Assurance

Following Questions and Answers are all new published by Oracle
Official Exam Center

- Instant Download After Purchase
- 100% Money Back Guarantee
- 365 Days Free Update
- 800,000+ Satisfied Customers

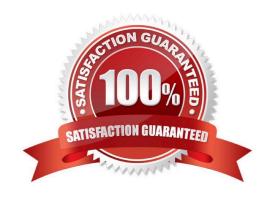

### https://www.pass2lead.com/1z0-750.html

2024 Latest pass2lead 1Z0-750 PDF and VCE dumps Download

#### **QUESTION 1**

In Application Express, how do you enable a database schema assigned to the current workspace so that it can be used to serve ORDS-based RESTful Services?

- A. Install the Sample REST Services packaged application.
- B. Navigate to the Shared Components section and configure a REST Enabled SQL resource.
- C. Navigate to the ORDS RESTful services section of SQL workshop, select the appropriate schema, and click the "Register Schema with ORDS" button.
- D. Navigate to workspace administration and in the Set Workspace Preferences section, set Enable RESTful Services to "Yes".

Correct Answer: C

Reference: https://docs.oracle.com/en/database/oracle/application-express/19.1/aeutl/accessing-RESTfulservices.html#GUID-DE5D8763-A650-4FBA-9CC5-17E141C8406C

#### **QUESTION 2**

ABC Company developed an employee directly by using an interactive report.

The HR manager (an end user) has customized his or her report to show only employees in the HR

department, and wants to review the same report weekly.

How can the HR manager achieve this?

- A. Add a control break on Department
- B. Add a filter to the report
- C. Save the report as a named report
- D. Save the report as the primary report
- E. Download the report to a CSV or HTML file

Correct Answer: D

#### **QUESTION 3**

Kevin has been asked to create a percentage bar chart that shows what percentage of project were over budget and under budget. Initially his chart looks like.

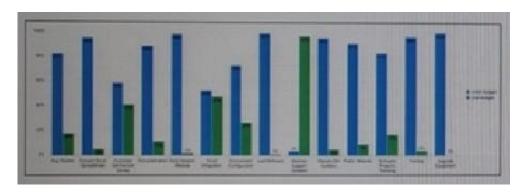

However, he wants the chart to look like.

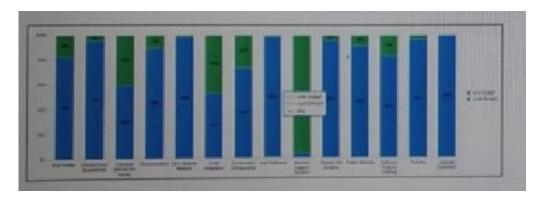

What chart attribute should Kevin change to fix this display issue?

- A. Combine Series = Yes
- B. Chart Type =Percent
- C. Fill Gaps in Chart Data + Yes
- D. Stack = Yes

Correct Answer: D

#### **QUESTION 4**

Sam is updating an application with a report (Page 10) and form (Page 11), where the form page has Page Mode "Normal." She wants to update the form page to a modal dialog, so it can be called from multiple report pages.

Sam has already changed Page Mode to "Modal Dialog", removed the breadcrumb region, added a button region to the dialog footer, and moved the buttons to the new region. Whenever she opens the form page from a different report page (Page 15), it keeps returning to the original report page (Page 10) when she cancels or submits the form page.

Which three steps must Sam perform to get the modal page to always return to the report page from which it was called? (Choose three.)

A. Create a Dynamic Action of type Close Dialog that fires whenever the DELETE, SAVE, or CREATE button is pressed.

B. Change the action on the CANCEL button to "Defined by Dynamic Action."

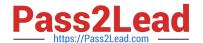

## https://www.pass2lead.com/1z0-750.html

2024 Latest pass2lead 1Z0-750 PDF and VCE dumps Download

- C. Create a Dynamic Action of type Cancel Dialog that fires when the CANCEL button is clicked.
- D. Add a Close Dialog process.
- E. Add a branch that redirects to an item holding the calling page.
- F. Create a hidden page item to hold the calling page and update the calls to the form page to populate the item.
- G. Update the branch to return to the correct calling page.

Correct Answer: BCD

Reference: https://www.oracle.com/webfolder/technetwork/tutorials/obe/db/apex/r50/apex-adv-demoprojects-2848027/APEX\_Advanced\_Demo\_Projects%20v2.0.1.html

#### **QUESTION 5**

When testing the Data Load Wizard pages, you realize that you forgot to add a transformation rule. What should you do to add the transformation rule?

- A. Update the existing generated pages.
- B. Update Data Load Definition.
- C. Delete Data Load Definition and re-create it manually.
- D. Use the Create Page Wizard to re-create the pages.

Correct Answer: B

Reference: https://docs.oracle.com/en/database/oracle/application-express/18/data\_load\_wizard/

Latest 1Z0-750 Dumps

<u>1Z0-750 VCE Dumps</u>

1Z0-750 Study Guide